## ChemTrove: Enabling a generic ELN to support Chemistry by integrating ChemSpider widgets and templates S.J. Coles <sup>1</sup>, A.E. Day <sup>2</sup>, J.G. Frey <sup>1</sup>, R. J. Whitby <sup>1</sup>, C.R. Batchelor <sup>2</sup>. <sup>1</sup> Chemistry, University of Southampton, UK, <sup>2</sup>Royal Society of Chemistry, Cambridge, UK

LabTrove [1] has been developed by the Southampton University since 2005 as a multidisciplinary, opensource electronic (laboratory) notebook for researchers to plan experiments and save and share their results. 'Out of the box' it contains generic tools for researchers from any discipline to upload, display and share data of any file type (either within LabTrove itself or via links), however specific chemistry file types would need to be created and edited outside LabTrove.

Over the last year the Royal Society of Chemistry's ChemSpider [2] has been working with Southampton University in a collaboration guided by the aims of the Dial-a-Molecule Grand Challenge [3] to enhance LabTrove with chemistry-specific functionality and retrieve chemical information from ChemSpider when creating LabTrove entries. We are also working towards a future vision of publishing experimental compound and reaction data from LabTrove to ChemSpider.

So far we have a working prototype of ChemTrove with the added features when editing an entry to:

- Search ChemSpider by name for a compound and retrieve a structure image, name, molecular formula, molecular weight and/or ChemSpider link to add to the entry
- **Create or edit a stoichiometry** table of the chemicals used and produced in a reaction (with: retrieval of compound properties from ChemSpider; interconversion of substance amounts; calculation of product yields; ability to record both planned and actual amounts)
- Draw structures within the LabTrove edit page using JSDraw and render them in a LabTrove post using JSmol lite

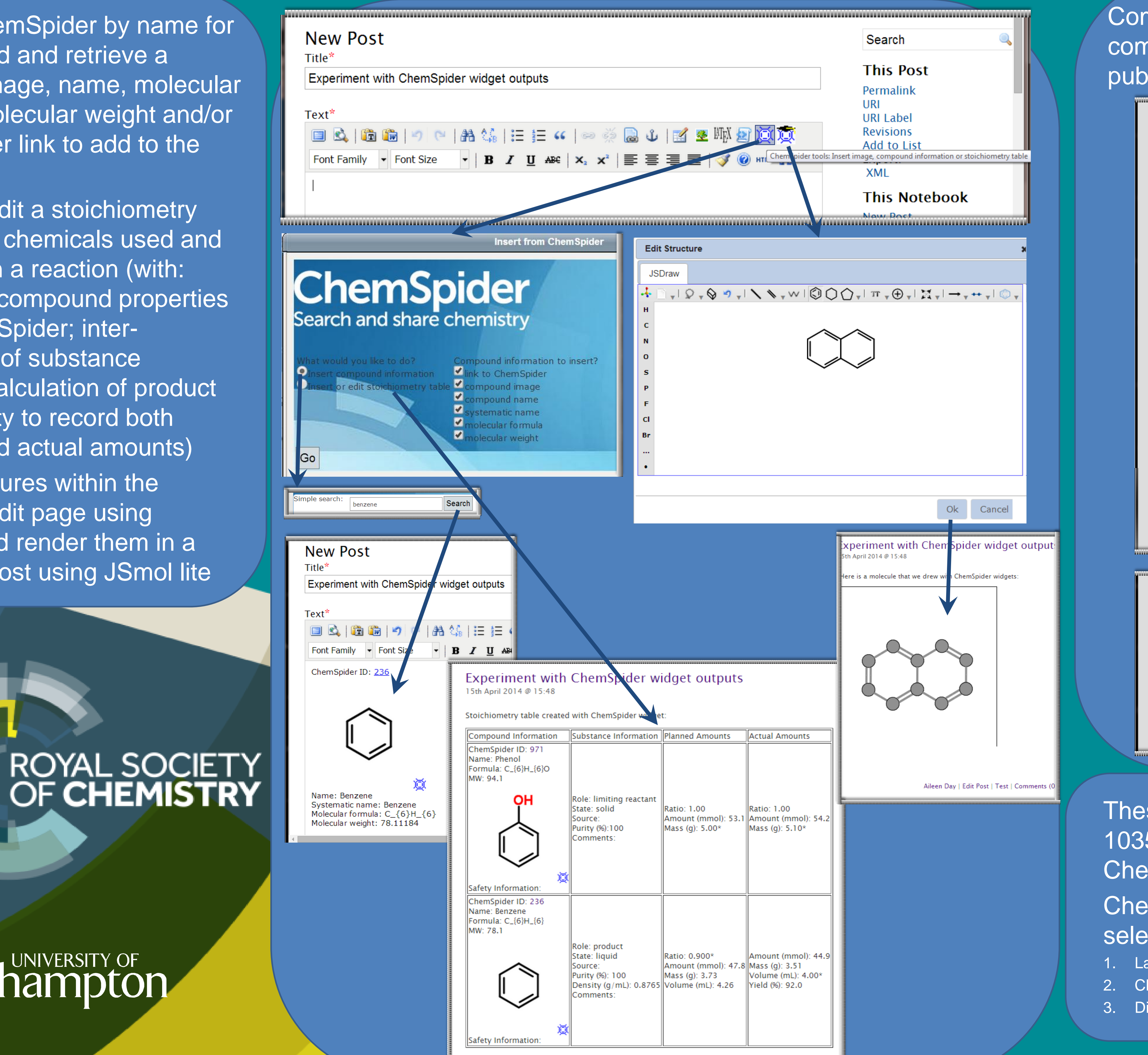

\* indicates entered valu

## **UNIVERSITY OF** Southampton

This functionality has been added by developing a set of jQuery ChemSpider widgets and TinyMCE editor plugins which add buttons to the "edit" page of LabTrove and load these widgets when clicked. We have demonstrated these widgets in LabTrove but they could in theory be included into any webpage (so could be incorporated into any web-based ELN). By allowing compound and reaction data to be published from ELNs directly to repositories such as ChemSpider, ChemSpider Synthetic Pages and reaction database (under development) a major enabling step towards making accessible the type of detailed reaction data, of both successful and less successful reactions, required for Dial-a-Molecule will have been realized. Allowing users of ELNs to easily search on and retrieve reactions and characterisations that have previously been performed when planning a new reaction will also aid progress. Towards this aim LabTrove templates have been written to structure entries that contain compound and reaction data so that they will be more understandable when deposited to the ChemSpider repositories than a free-format block of text and files. The following templates are available:

These templates have been tested during a student intern project to digitise thesis data and publish it into 1035 new LabTrove entries (which use these templates) and 208 new compounds and over 600 spectra in ChemSpider.

ChemTrove is being hosted on a cloud server by the company Liberata to undergo a usability trial by selected academics to guide its future development.

LabTrove. http://www.labtrove.org/ (accessed Feb 11, 2014).

2. ChemSpider. http://www.chemspider.com (accessed Feb 11, 2014).

3. Dial a Molecule Grand Challenge. http://www.dial-a-molecule.org (accessed Feb 11, 2014).

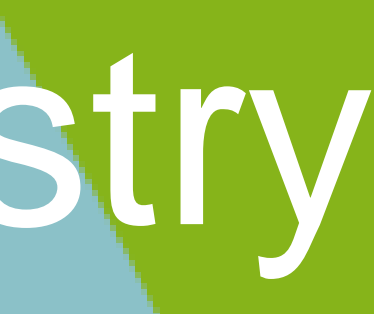

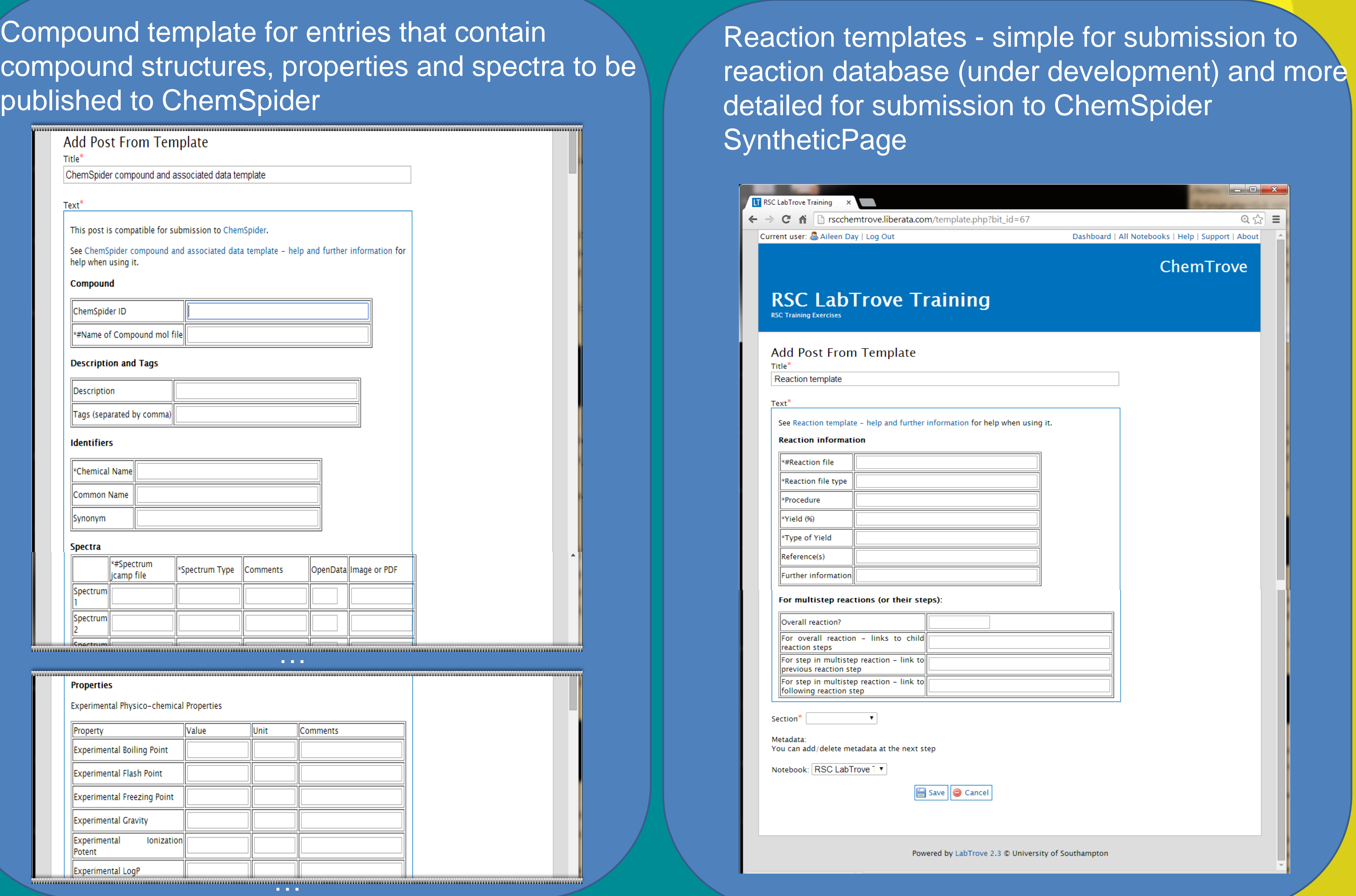